## PROCEDIMIENTO PARA FIRMA DIGITAL DE ACTAS ELECTRÓNICAS PRÁCTICAS CURRICULARES (Grado y Doble Grado)

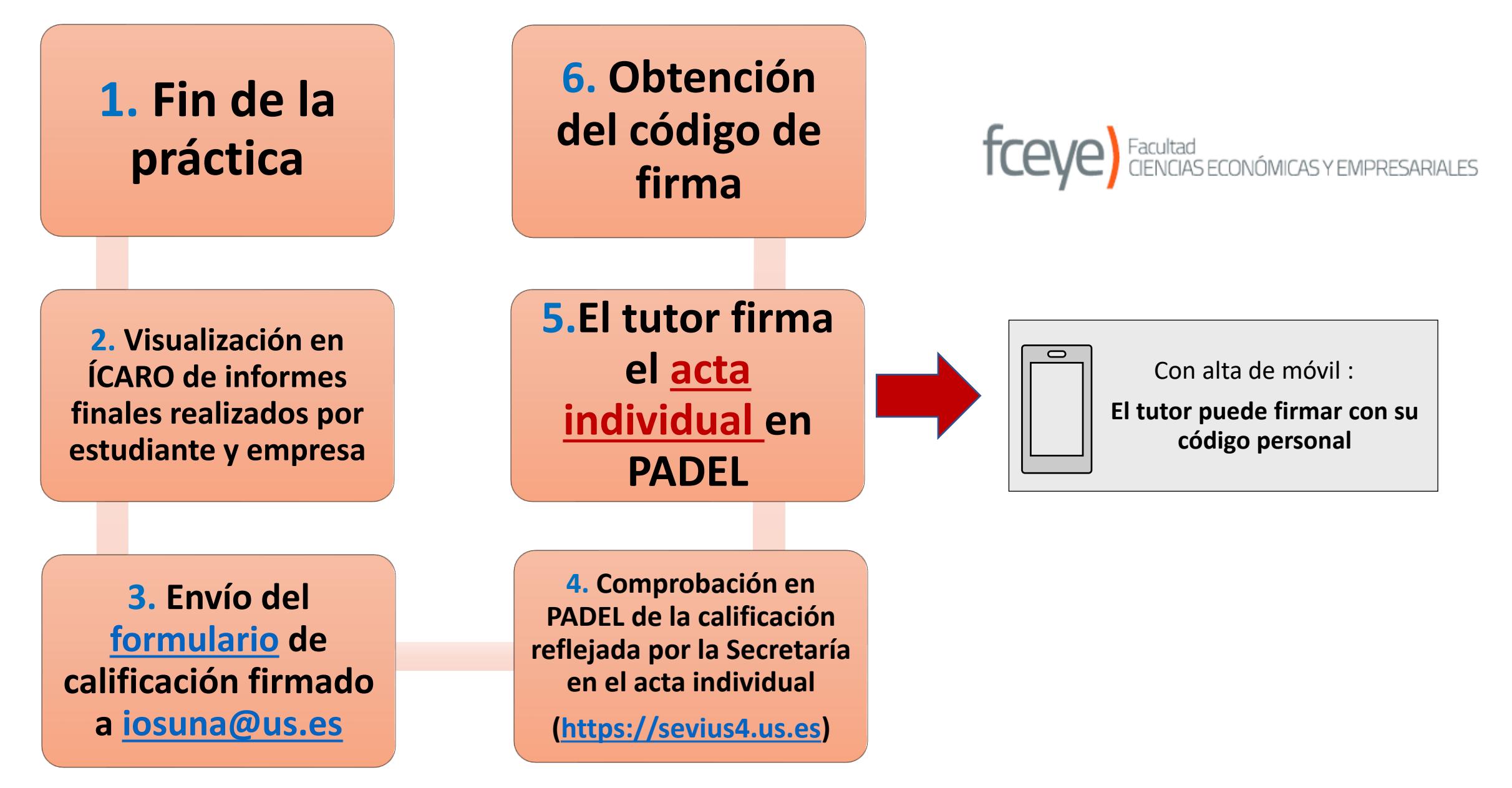

*Vicedecanato de Prácticas en Empresas y Digitalización*